## **Antrag auf Immatrikulation für Promovierende /** *Application for enrolment for doctoral students*

## **Angaben zur Person /** *Personal data*

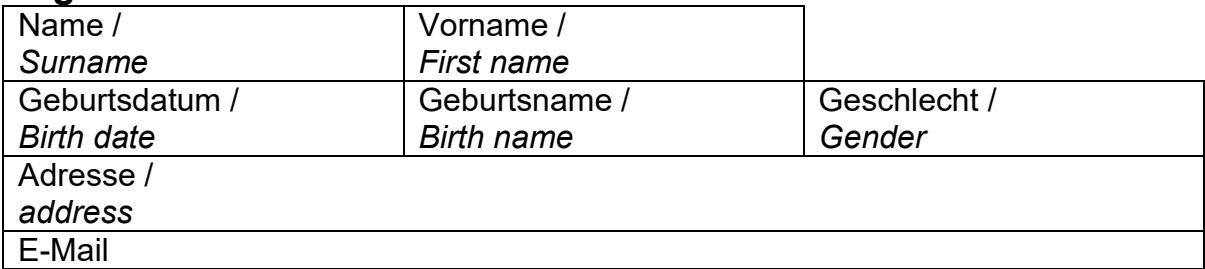

 $\overline{\phantom{a}}$ 

## **Angaben zur Promotion /** *Details of the doctorate*

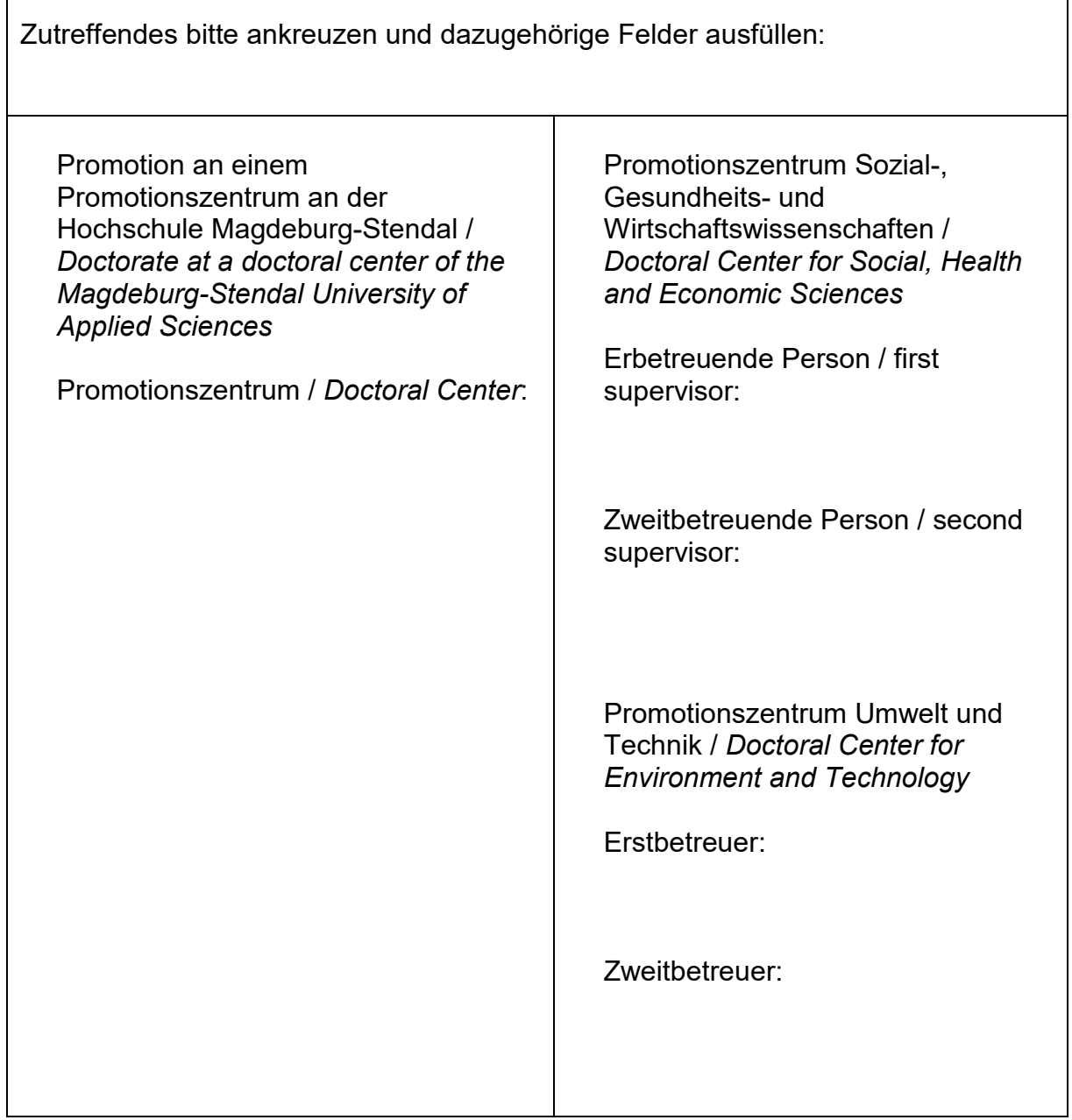

Kooperative Promotion (d.h. die erstbetreuende Person sitzt an einer anderen Hochschule, die zweitbetreuende Person sitzt an der Hochschule Magdeburg-Stendal) / *Cooperative Doctorate (i.e. the first supervisor works at another university, the second supervisor works at the Magdeburg-Stendal University of Applied Sciences)*

Hochschule, an der die erstbetreuende Person arbeitet / *University of the first supervisor*:

Zweitbetreuende Person an der Hochschule Magdeburg-Stendal / *Second supervisor at the Magdeburg-Stendal University of Applied Sciences*:

Fachbereich an der Hochschule Magdeburg-Stendal / *Department at the Magdeburg-Stendal University of Applied Sciences*:

\_\_\_\_\_\_\_\_\_\_\_\_\_\_\_\_\_\_\_ Datum / Unterschrift *Date / Signature*